# **ĐỀ CƢƠNG MÔN HỌC: Đa phƣơng tiện**

Đại học Quốc Gia Hà Nội Trường Đại học Khoa học Xã hội và Nhân Văn. Khoa Thông tin – Thư viện  $Bô Môn$ : Thông tin – Tư liệu

#### **1. THÔNG TIN VỀ GIẢNG VIÊN**

#### *1.1. Giảng viên 1:*

Họ và tên: Đỗ Văn Hùng

Chức danh, học hàm, học vị: Giảng viên, Thạc sỹ

Địa điểm làm việc:Bộ môn Thông tin – Tư liệu, Khoa Thông tin – Thư viện. Trường Đại học Khoa học Xã hội và Nhân

Địa chỉ liên hệ: Văn phòng Khoa Thông tin – Thư viện, Tầng 4, Nhà A, 336 Nguyễn Trãi, Thanh xuân, Hà Nội

Điện thoại: 098. 3636377

Email: [dvhung@gmail.com](mailto:dvhung@gmail.com)

Các hướng nghiên cứu chính: Tự động hóa trong họat động thông tin thư viện, đa phương tiên, biên mục hiện đại, thông tin học

#### *1.2. Giảng viên 2:*

Họ và tên: Phạm Tiến Toàn

Chức danh, học hàm, học vị: Giảng viên, học viên cao học

Địa điểm làm việc:Bộ môn Thông tin – Tư liệu, Khoa Thông tin – Thư viện. Trường Đại học Khoa học Xã hội và Nhân

Địa chỉ liên hệ: Văn phòng Khoa Thông tin – Thư viện, Tầng 4, Nhà A, 336 Nguyễn Trãi, Thanh xuân, Hà Nội

Điện thoại: 0912728762

Email: [toanussh@yahoo.com](mailto:toanussh@yahoo.com)

#### *1.3. Giảng viên 3:*

Họ và tên: Nghiêm Xuân Huy

Chức danh, học hàm, học vị: Giảng viên, Thạc sỹ

Địa điểm làm việc: Phòng Đào tạo. Trường Đại học Khoa học Xã hội và Nhân văn

Địa chỉ liên hệ: Phòng Đào tạo, Phòng 604, Nhà E, 336 Nguyễn Trãi, Thanh xuân, Hà Nội

Điện thoại: 04.5575892

Email: nghiemhuy@gmail.com

Các hướng nghiên cứu chính: Kiến thức thông tin; Dịch vụ thông tin tham khảo; Phân tích và thiết kế hệ thống; Ứng dụng CNTT trong hoạt động thông tin – thư viện, Công nghệ nội dung.

# **2. THÔNG TIN MÔN HỌC**

**Tên môn học:** Đa phương tiện

### **Mã môn học:**

**Số tín chỉ:** 2 tín chỉ

Môn học: Tự chọn

**Đối tượng học:** Môn học được giảng dạy cho sinh viên năm thứ 3 **Các môn học tiên quyết:**

# **Các môn học kế tiếp:**

**Yêu cầu về trang thiết bị**

- Phòng học giảng lý thuyết và thảo luận nhóm

- Máy chiếu projecter, máy ảnh số, máy quay camera, máy quét ảnh bảng, bút viết

- Phòng máy tính thực hành, phần mềm xử lý âm thanh, hình ảnh **Giờ tín chỉ đối với các họat động**

- Lý thuyết: 14

- Làm bài tập trên lớp:

- Thảo luận:

- Thực hành, thực tập: 10

 $-$  Tu hoc: 6

## **Địa chỉ Khoa/Bộ môn phụ trách môn học:**

Văn phòng Khoa Thông tin – Thư viện

- Tầng 4, Nhà A, 336 Nguyễn Trãi, Thanh xuân, Hà Nội
- Điện thoại: 04-8583903

# **3. MỤC TIÊU MÔN HỌC**

Môn Đa phương tiện trang bị cho sinh viên hệ thống kiến thức tổng quan về các loại tài liệu đa phương tiện, các công cụ được sử dụng để tạo ra các sản phẩm đa phương tiện, các kỹ năng để xây dựng một sản phẩm đa phương tiện. Thông qua đó giúp sinh viên có thể xây dựng các sản phẩm đa phương tiện theo yêu cầu cũng như biết cách ứng dụng các thiết bị và sản phẩm đa phương tiện vào các cơ quan Thông tin – Thư viện.

Cụ thể hơn, thông qua môn học sinh viên có thể:

# *Về kiến thức:*

- Phát biểu được khái niệm, định nghĩa, lịch sử và mục tiêu của ứng dụng đa phương tiện
- Biết được các lĩnh vực ứng dụng đa phương tiện trong các lĩnh vực của đời sống xã hội nói chung và ngành thông tin – thư viện nói riêng.
- Liệt kê những thay đổi trong các lĩnh vực khi ứng dụng đa phương tiện.
- Chỉ ra được những khó khăn đối với việc sản xuất và ứng dụng sản phẩm đa phương tiện.
- Nêu ra được những vấn đề chính của bản quyền tác giả liên quan đến các sản phẩm đa phương tiện.
- Phân biệt và nắm rõ các đặc trưng cơ bản các loại hình đa phương tiện như văn bản, hình ảnh, âm thanh, viđêô, đồ họa, họat hình.
- Xác định được nội dung của một đề án đa phương tiên, quy trình sản xuất một sản phẩm đa phương tiện.
- Biết được các phần mềm đang được dùng phổ biến để xây dựng các sản phẩm đa phương tiện.
- Nắm được một các tổng quan về trang thiết bị và hạ cơ sở để xây dựng các sản phẩm và dịch vụ đa phương tiện.
- Phân tích được các đặc điểm và yêu cầu đối với một phòng đa phương tiện tại một cơ quan thông tin thư viện.
- So sách và đánh giá được chất lượng của một sản phẩm đa phương tiện.

# *Về mặt kỹ năng*

- Sử dụng thành thao một số phần mềm xử lý ảnh, âm thanh và viđêô để xây dựng sản phẩm đa phương tiện.
- Sử dụng thành thạo các thiết bị như máy ảnh kỹ thuật số, máy quay camera, máy quét ảnh, máy chiếu.
- Đề xuất được giải pháp đa phương tiện theo yêu cầu cụ thể của cơ quan thông tin thư viện.
- Phối hợp làm việc nhóm để hoàn thành các dự án do giáo viên yêu cầu.

# *Thái độ, chuyên cần*

- Tích cực và chủ động tham gia các hoạt động học tập: nghe giảng, thảo luận và làm việc nhóm
- Có hứng thú đối với việc sử dụng trang thiết bị hiện đại và các phần mềm chuyên dụng để tạo ra các sản phẩm đa phương tiện.
- Tự tin trong thảo luận và trình bày các kết quả nghiên cứu.
- Trung thực trong làm bài, không quay cóp, sử dụng bài của người khác.

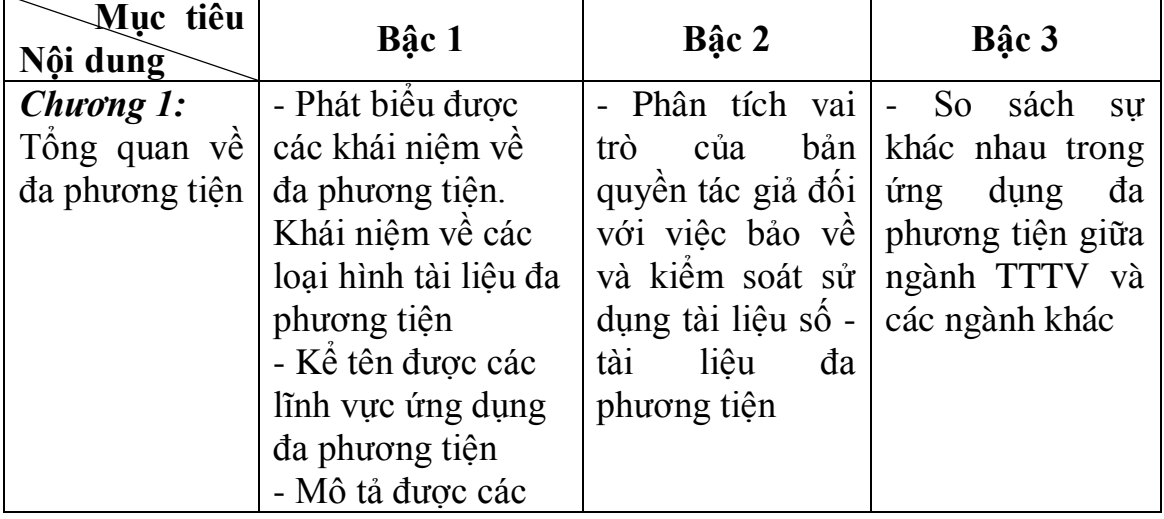

# *Mục tiêu chi tiết cho từng bài học*

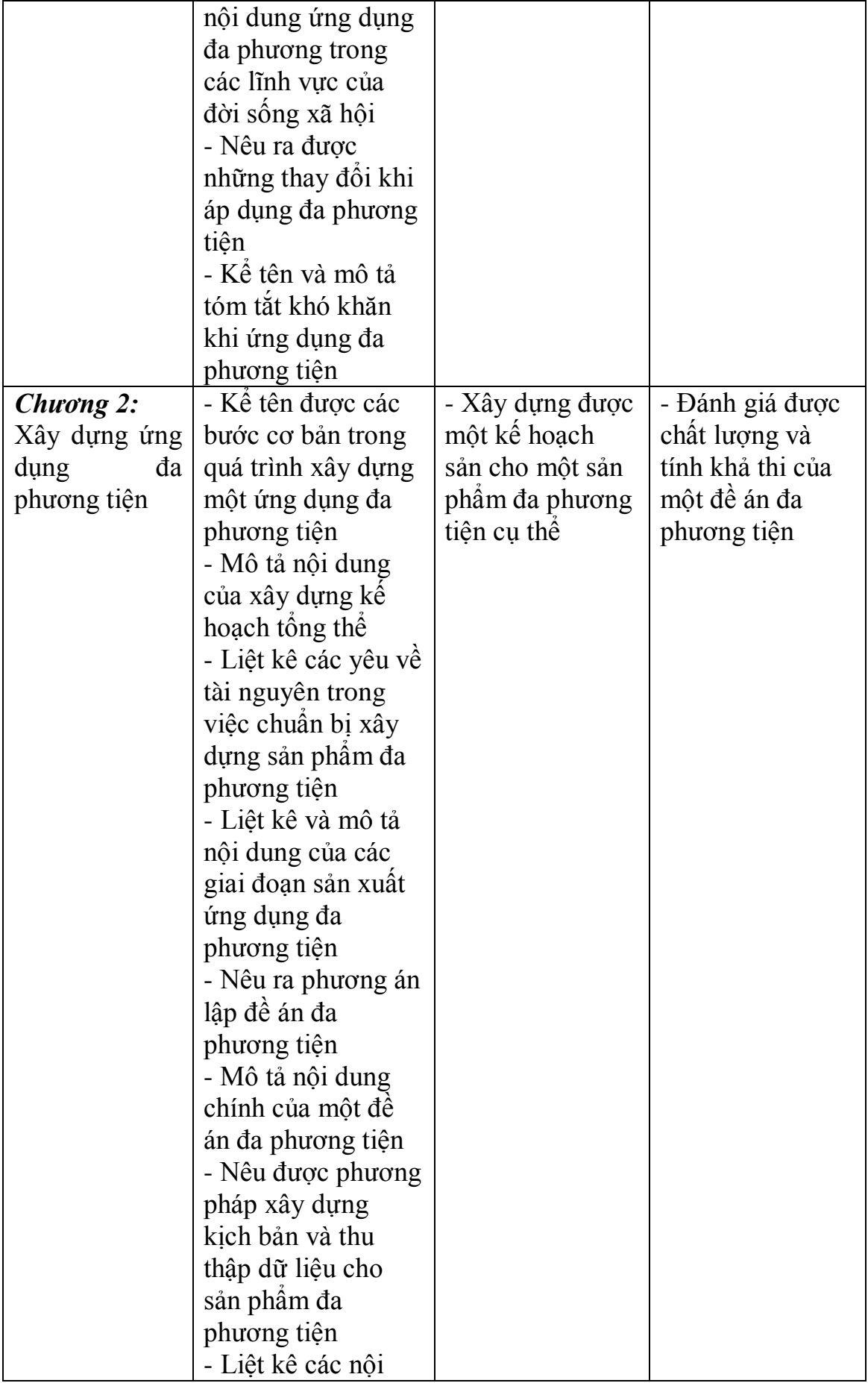

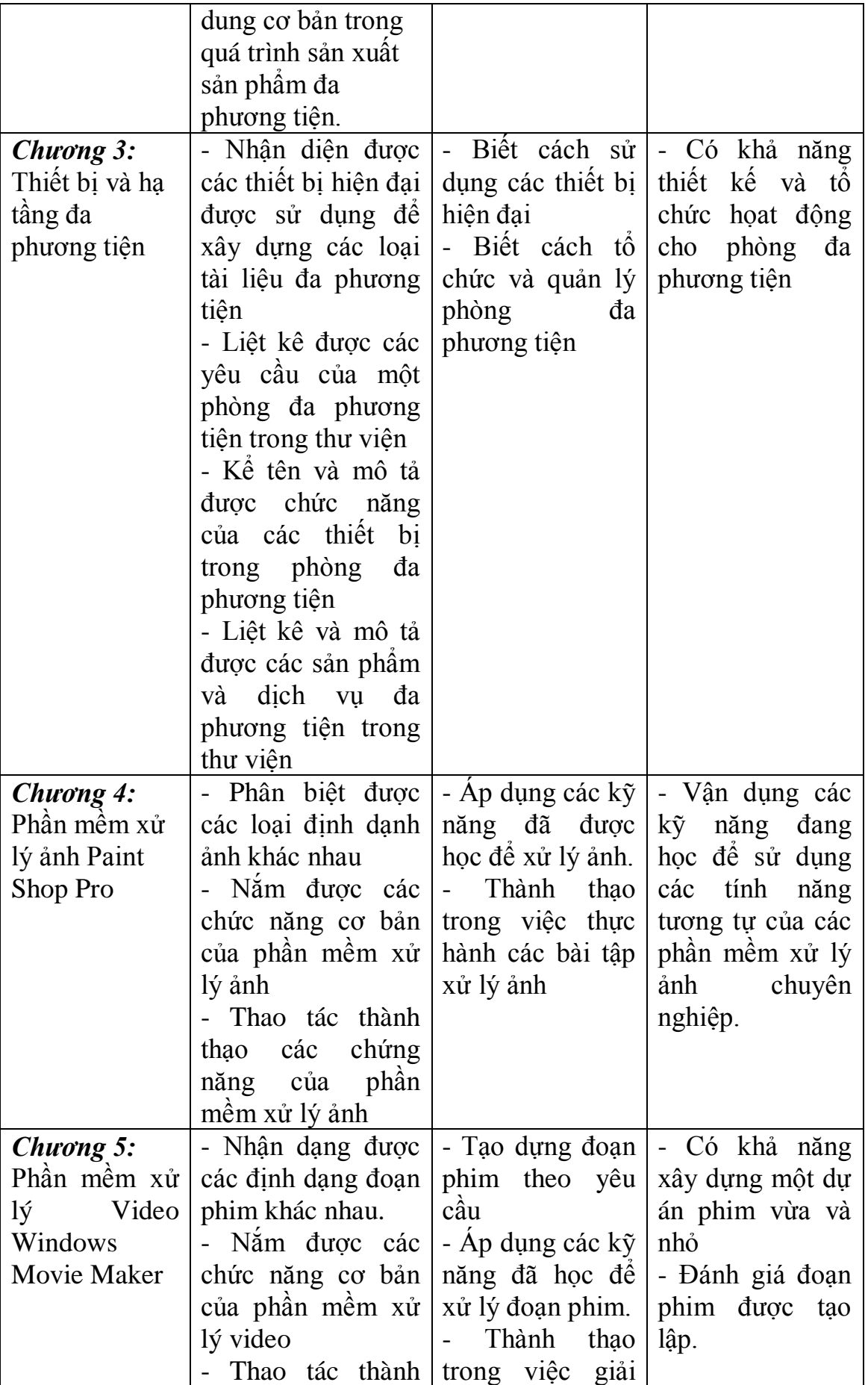

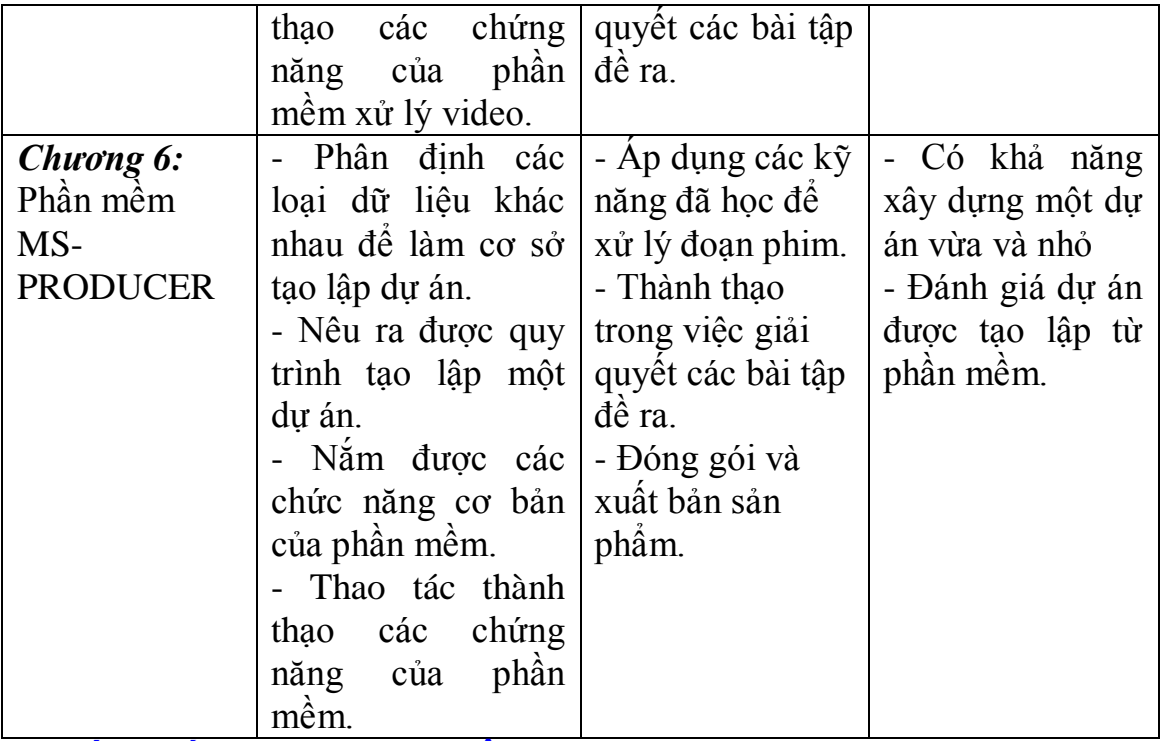

#### **4. TÓM TẮT NỘI DUNG MÔN HỌC**

Môn học Đa phương tiện cung cấp cho sinh viên lý thuyết và những kỹ năng thực hành với các tài liệu đa phương tiện. Về nội dung thuyết, bao gồm: tổng quan về đa phương tiện như khái niệm, lịch sử, mục tiêu và xu thế ứng dụng đa phương tiện; các vấn đề phát sinh khi ứng dụng đa phương tiện cũng như vấn đề bản quyền đối với các sản phẩm đa phương tiện; các quy trình xây dựng dự án và sản phẩm đa phương tiện; các công cụ xây dựng các sản phẩm đa phương tiện và trang thiết bị đa phương tiện ứng dụng cho ngành thông tin - thư viện. Về nội dung thực hành, sinh viên được thực hành sử dụng một số phần mềm chuyên dụng về xử lý và biên tập các loại tập tin đa phương tiện như hình ảnh, âm thanh, video và họat hình. Sinh viên sử dụng các công cụ này để xây dựng các sản phẩm đa phương tiện; Thực hành sử dụng các thiết bị chuyên dụng như máy ảnh số, camera số, máy quét, máy chiếu để tạo dữ liệu và trình chiếu các sản phẩm đa phương tiện.

## **5. NỘI DUNG CHI TIẾT MÔN HỌC**

#### **Chƣơng 1: Tổng quan về đa phƣơng tiện**

#### 1.1. Khái niệm và lịch sử đa phương tiện

- 1.1.1. Khái niệm
- 1.1.2. Lịch sử phát triển
- 1.1.3. Mục tiêu ứng dụng đa phương tiện

#### 1.2. Các lĩnh vực ứng dụng đa phương tiện

- 1.2.1. Đa phương tiện trong đời sống xã hội
- 1.2.2. Đa phương tiện ứng dụng trong ngành Thông tin Thư viện

#### **1.3. Những thay đổi khi áp dụng đa phƣơng tiện**

- 1.3.1. Thay đổi cấu trúc công nghiệp
- 1.3.2. Thay đổi cách thức tổ chức liên kết
- 1.3.3. Thay đổi các sống

# **1.4. Các vấn đề đối với đa phƣơng tiện**

- 1.4.1. Nhận thức (perception)
- 1.4.2. Phần mềm đa phương tiện
- 1.4.3. Thiết kế chương trình
- 1.4.4. Thiếu công nghệ

# **1.5. Vấn đề bản quyền**

- 1.5.1. Mục đích của bản quyền
- 1.5.2. Quyền tác giả
- 1.5.3. Các hình thức vi phạm bản quyền tác giả

# **Chƣơng 2. Xây dựng ứng dụng đa phƣơng tiện**

# 2.1. Quy trình phát triển ứng dụng đa phương tiện

- 2.1.1. Xây dựng kế hoạch tổng thể
- 2.1.2. Các yêu cầu về tài nguyên
- 2.1.3. Các giai đoạn sản xuất ứng dụng

# **2.2. Xây dựng đề án đa phƣơng tiện**

- 2.2.1. Lập kế hoạch cho đề án đa phương tiện
- 2.2.2. Các nội dung chính của đề án đa phương tiện

#### **2.3. Xây dựng kịch bản và chuẩn bị dữ liệu cho sản phẩm đa phƣơng tiện**

- 2.3.1. Xây dựng kịch bản
- 2.3.2. Thu thập dữ liệu

# **2.4. Sản xuất sản phẩm đa phƣơng tiện**

- 2.4.1. Các yếu tố sản xuất và công cụ
- 2.4.2. Tích hợp dữ liệu
- 2.4.3. Điều khiển chất lượng
- 2.4.4. Đóng gói và phân phối sản phẩm

# **Chƣơng 3: Thiết bị và hạ tầng đa phƣơng tiện**

## **3.1. Thiết bị đa phƣơng tiện**

- 3.1.1. Máy ảnh số
- 3.1.2. Máy quay camera
- 3.1.3. Máy quét
- 3.1.3. Máy chiếu

## **3.2. Xây dựng phòng đa phƣơng tiện cho thƣ viện**

- 3.2.1. Các yêu cầu chung của phòng đa phương tiện
- 3.2.2. Thiết kế phòng đa phương tiện
- 3.2.3. Các sản phẩm và dịch vụ đa phương tiện
- 3.2.4. Tổ chức và quản lý phòng đa phương tiện

## **Chƣơng 4: Phần mềm xử lý ảnh Paint Shop Pro**

#### **4.1. Phân loại định dạng ảnh**

- 4.1.1. Khái niệm ảnh
- 4.1.2. Định dạng ảnh Bitmap
- 4.1.3. Định dạng ảnh Vectơ
- 4.1.4. So sánh ảnh Bitmap và ảnh Vectơ
- 4.1.5. Định nghĩa một số dạng ảnh đồ hoạ

# **4.2. Giới thiệu phần mềm xử lý ảnh Paint Shop Pro**

- 4.2.1. Các tính năng cơ bản
- 4.2.1. Yêu cầu hệ thống

#### **4.3. Giới thiệu công cụ trong Paint Shop Pro**

- 4.3.1. Các thanh công cụ
- 4.3.2. Một số thuật ngữ

#### **4.4. Các thao tác làm việc và xử lý ảnh cơ bản**

- **4.5. Lựa chọn vùng**
	- 4.5.1. Khái niệm
	- 4.5.2. Vùng lưa chon
	- 4.5.3. Một số thuật ngữ lựa chọn vùng
	- 4.5.4. Các công cu chon vùng
- **4.6 Tạo hiệu ứng**
- **4.7. Ảnh nhiều lớp**

#### **4.8. Các bài thực hành với Paint Shop Pro**

#### **Chƣơng 5: Phần mềm xử lý Video Windows Movie Maker**

- **5.1. Giới thiệu phần mềm Windows Movie Maker**
- **5.2. Đƣa các tệp dữ liệu vào Collections**
- **5.3. Chuyển đổi giữa hai chế độ làm việc khác nhau**
- **5.4. Thêm/Loại bỏ một đoạn phim vào dự án**
- **5.5. Xoá dữ liệu trên storyboard/timeline**
- **5.6. Các chuyển cảnh và các hiệu ứng đặc biệt.**
- **5.7. Làm tiêu đề và các thông báo**
- **5.8. Ghép nhạc cho đoạn phim**
- **5.9. Bình luận cho đoạn phim**

#### **Chƣơng 6: Phần mềm MS-PRODUCER**

#### **6.1. Giới thiệu về MS-Producer**

- 6.1.1. Các tính năng và giao diện
- 6.1.2. Yêu cầu hệ thống

#### **6.2. Tạo lập và dự án đa phƣơng tiện**

#### **6.3. Soạn thảo các bản trình diễn**

- 6.3.1. Đưa nội dung đa phương tiện vào bản trình diễn
- 6.3.2. Đưa dữ liệu vào trục thời gian
- 6.3.3. Thao tác với dữ liệu đưa vào
- 6.3.4. Đồng bộ các slide với audio và video
- 6.3.5. Xem bản trình diễn trước khi xuất bản
- **6.4. Hiệu chỉnh bản trình diễn MS-Producer**

#### **6.5. Ghi lƣu audio, video và hình ảnh tĩnh trong MS-Producer**

- **6.6. Làm việc với Audio**
- **6.7. Đóng gói và xuất bản.**

# **6. HỌC LIỆU**

## **Tài liệu đọc bắt buộc**

- 1. Tập bài giảng đa phương tiện của giảng viên
- 2. Đỗ Trung Tuấn. Giới thiệu về đa phương tiện = introduction to multimedia.-H.: ĐHQGHN, 2001
- 3. Sử dụng công cụ xử lý âm thanh WavePad.-H. ĐHQG HN, 2006.- 28tr.

# **Tài liệu đọc thêm**

- 4. Nguyễn Thị Ngọc Hân. Sử dụng công cụ xử lý ảnh Pain Shop Pro.- H: Đại học Quốc gia HN, 2006.- 65tr.
- 5. Sử dụng công cụ xử lý video Windows Movie Maker.-H. ĐHQG HN, 2006.- 35tr.
- 6. Tạo bài giảng điện tử với MS-Producer.-H. ĐHQG HN, 2006.- 44tr.
- 7. Walke, Frank L. Multimode delivery of multimedia information/ Frank L. Walke and George R. Thoma. National Library of Medicine

# **7. HÌNH THỨC TỔ CHỨC DẠY HỌC**

## *7.2. Lịch trình chung*

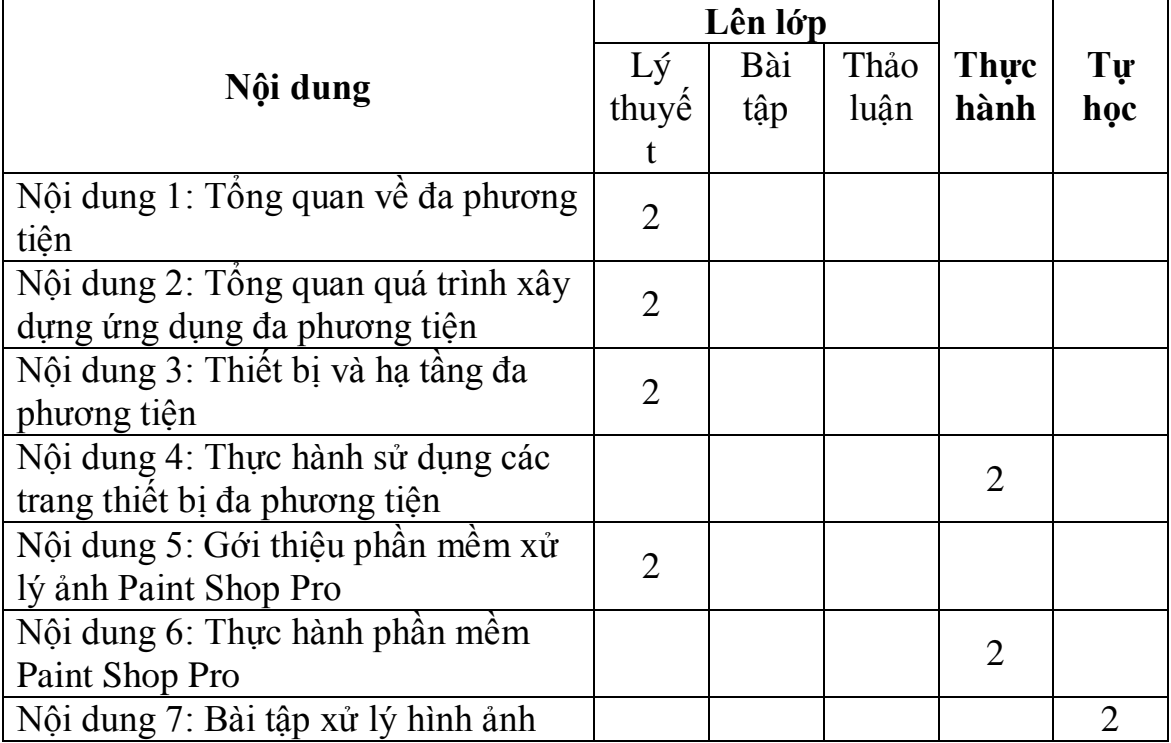

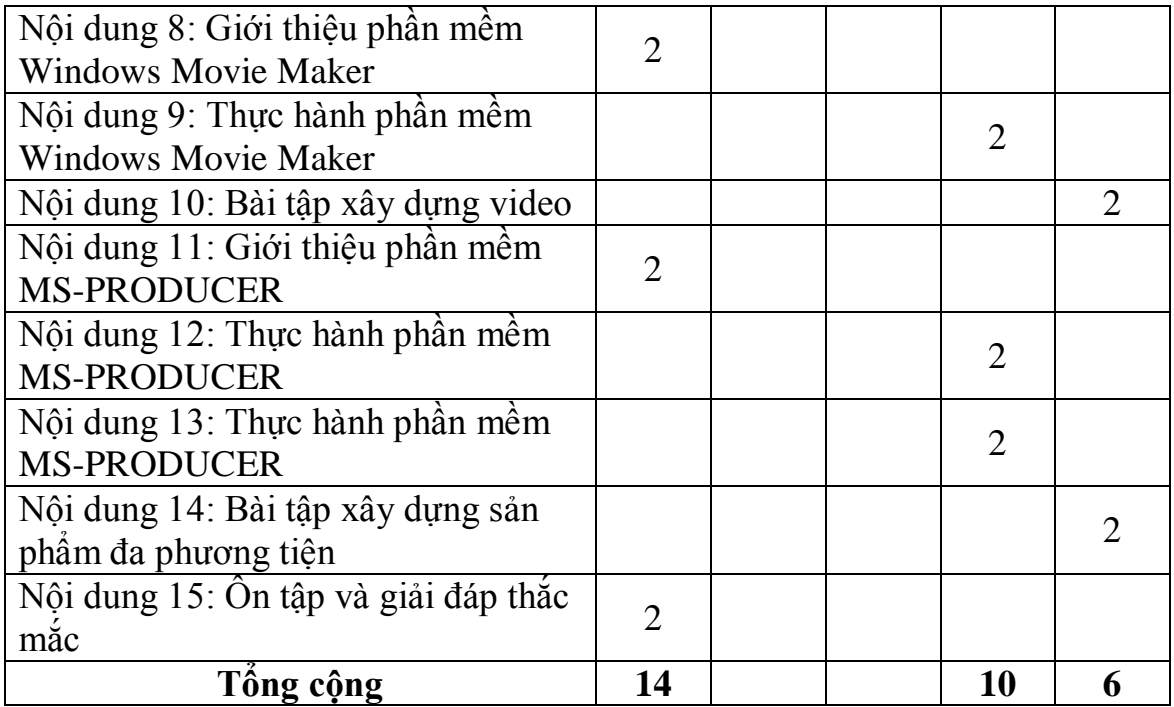

### *7.2. Lịch trình tổ chức dạy học cụ thể* **Tuần 1, Nội dung: Tổng quan về đa phƣơng tiện**

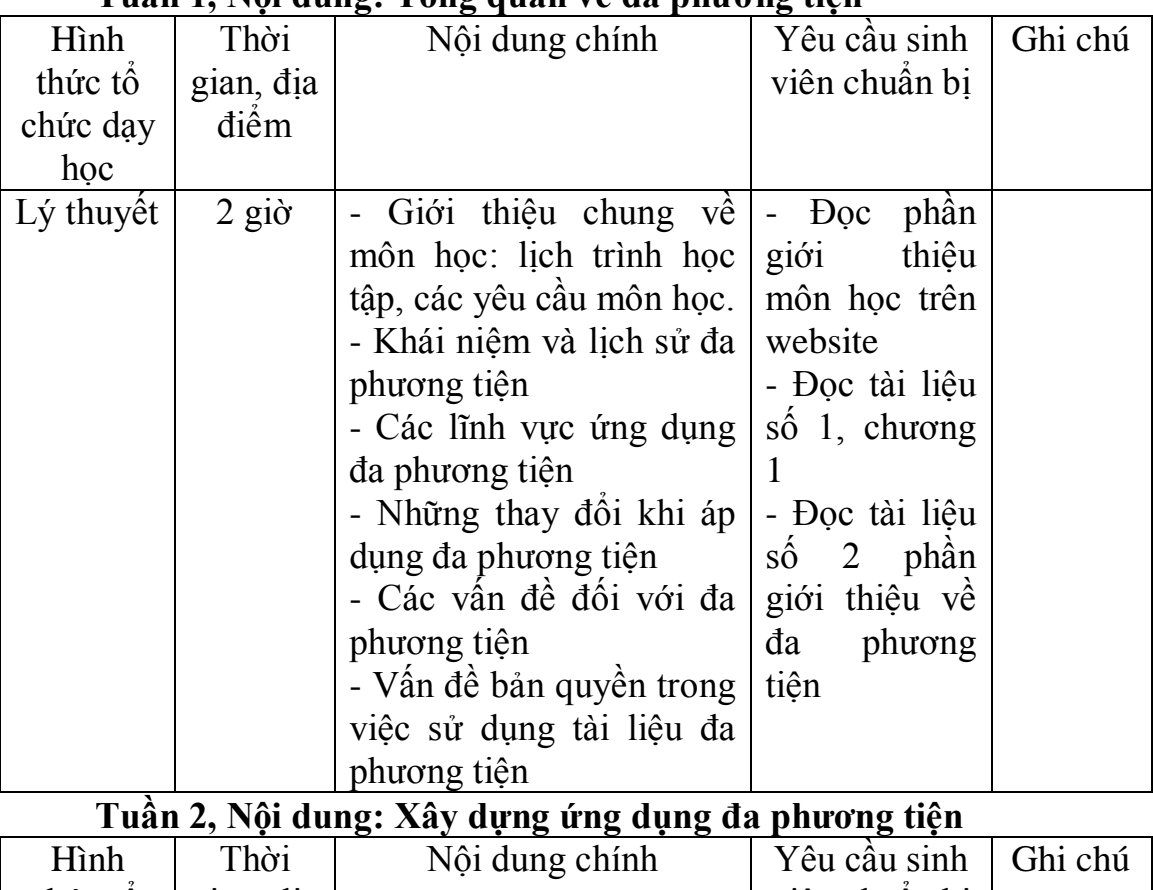

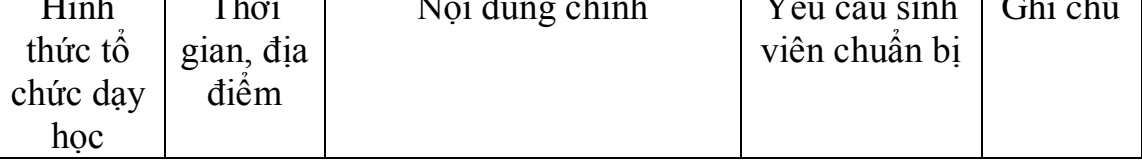

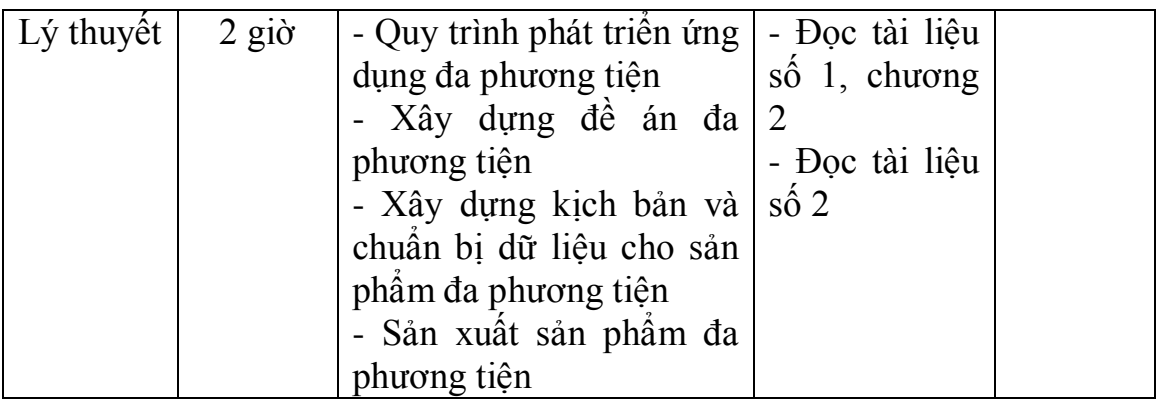

# Tuần 3, Nội dung : Thiết bị và hạ tầng đa phương tiện

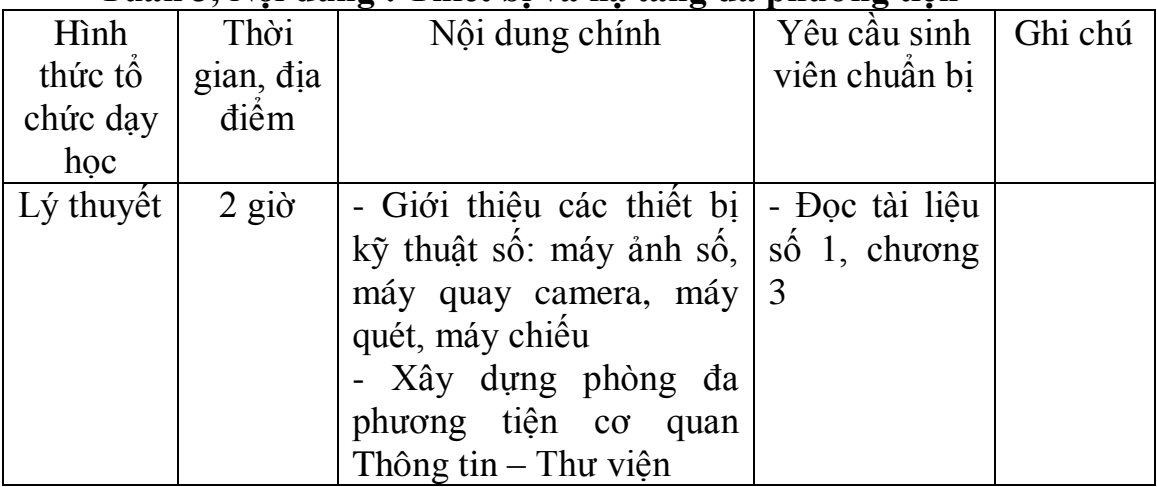

# Tuần 4, Nội dung: Thực hành sử dụng thiết bị đa phương tiện

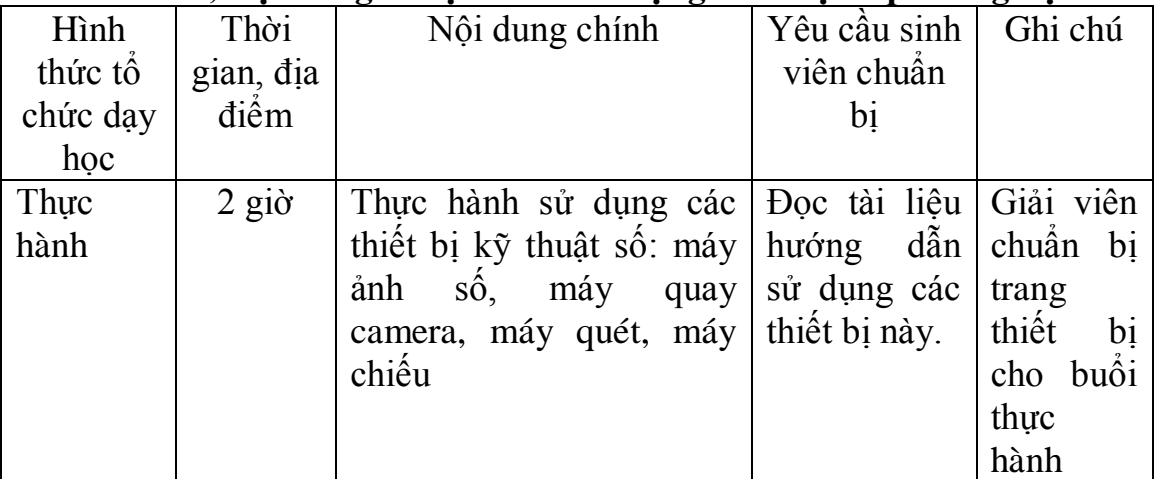

# **Tuần 5, Nội dung: Giới thiệu phầm mềm xử lý ảnh Paint Shop Pro**

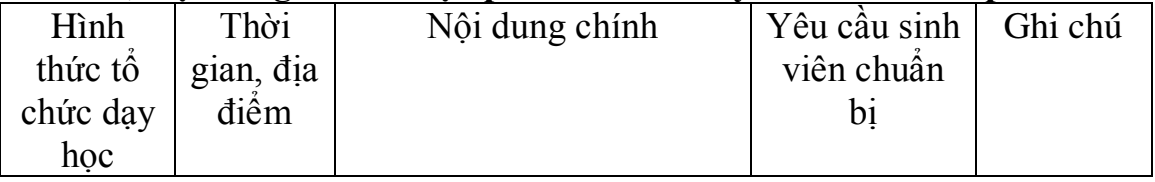

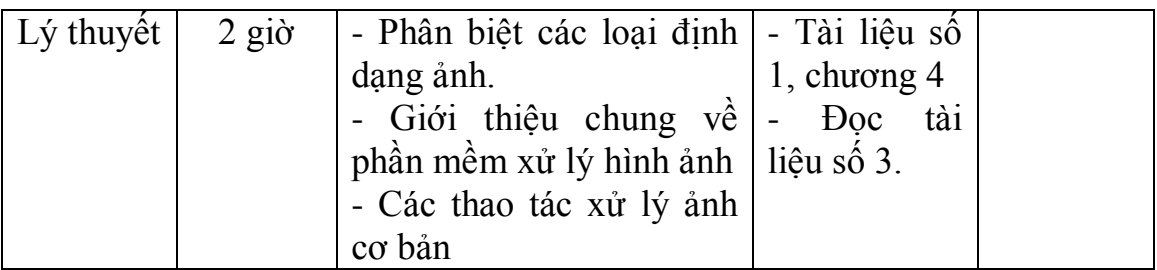

#### **Tuần 6, Nội dung : Thực hành phần mềm Paint Shop Pro**

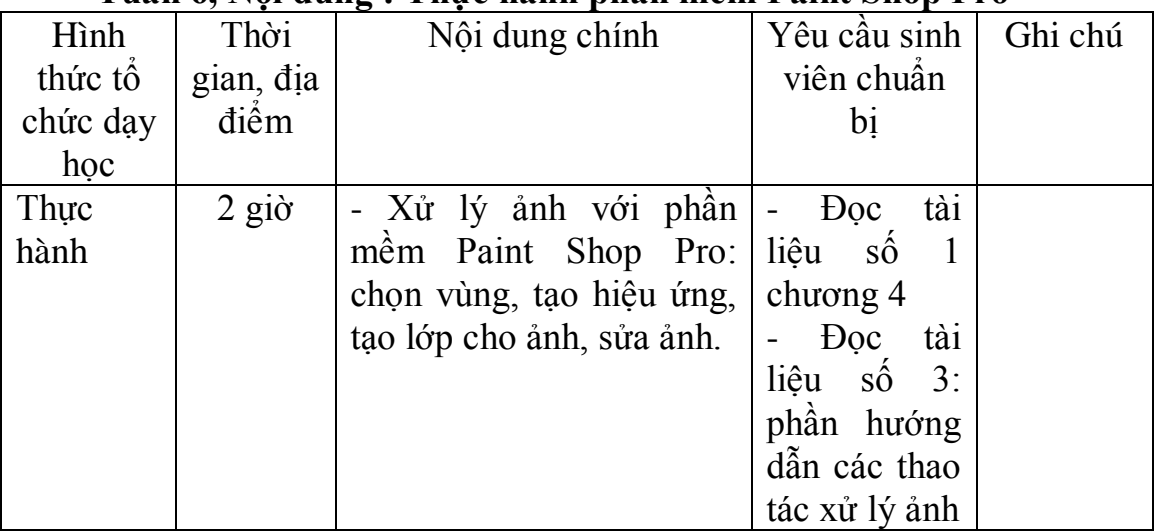

# **Tuần 7, Nội dung: Bài tập xử lý hình ảnh**

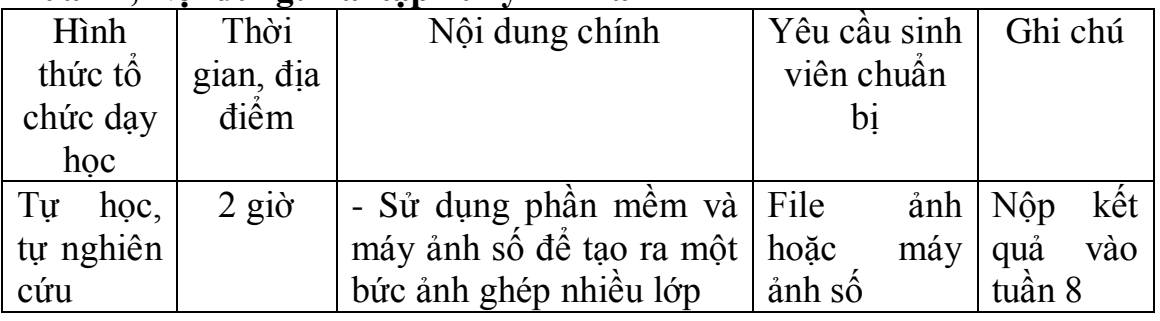

# **Tuần 8, Nội dung : Giới thiệu phần mềm Windows Movie Maker**

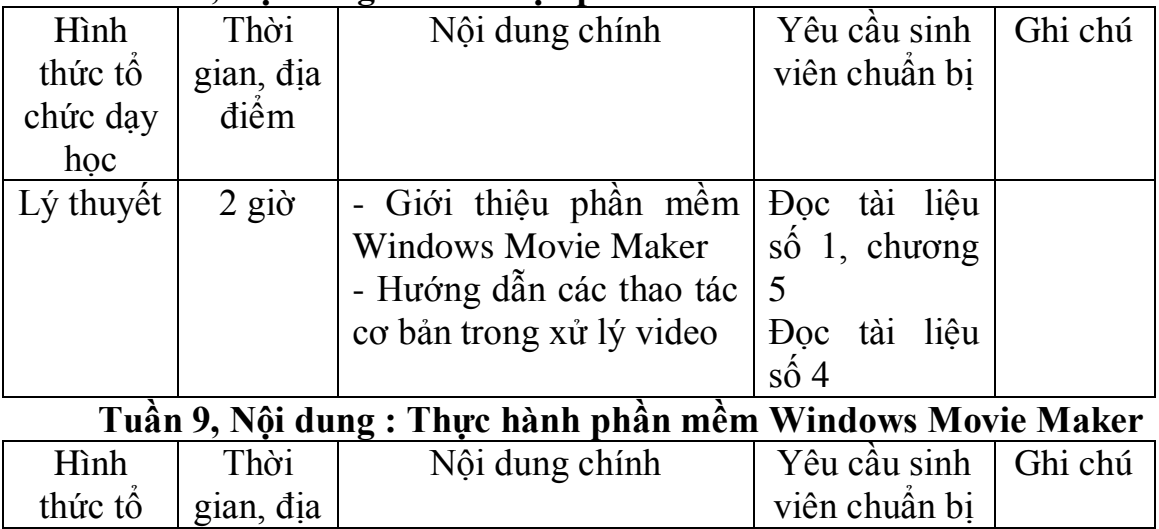

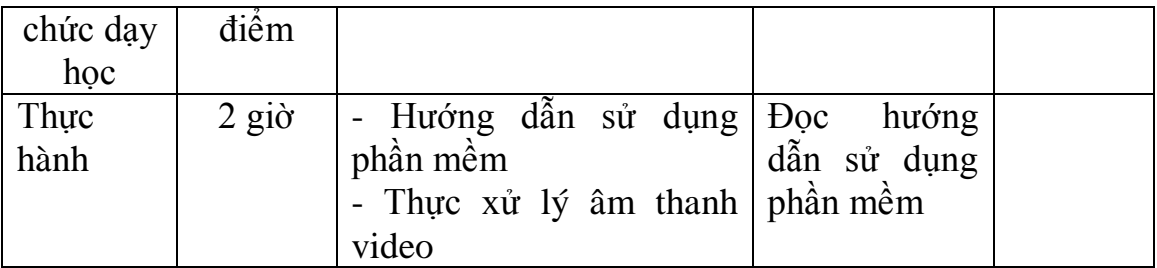

# **Tuần 10, Nội dung: Bài tập xây dựng video**

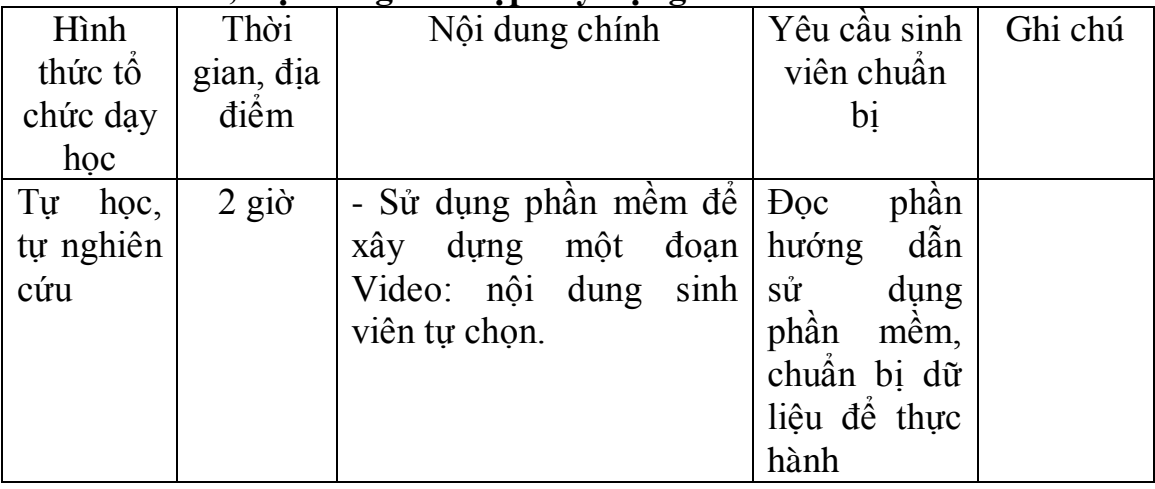

# **Tuần 11, Nội dung: Giới thiệu phần mềm MS-PRODUCER**

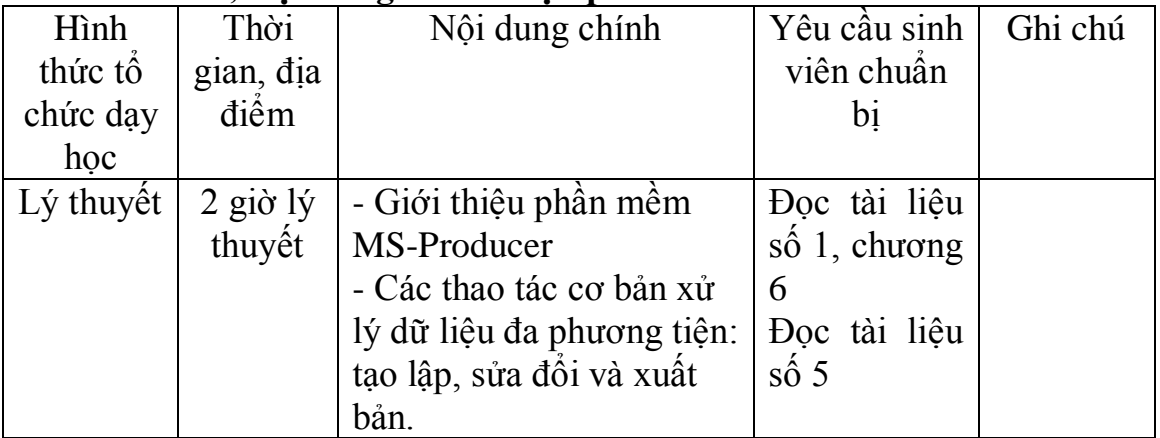

# **Tuần 12, Nội dung : Thực hành phần mềm MS-PRODUCER**

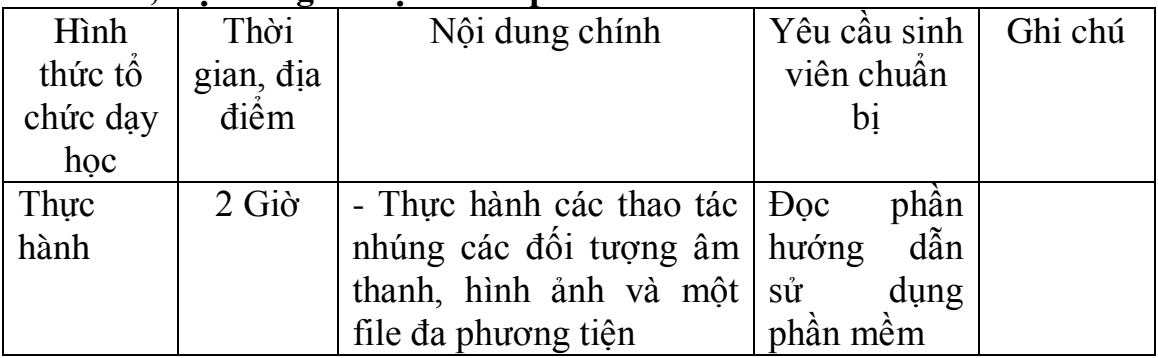

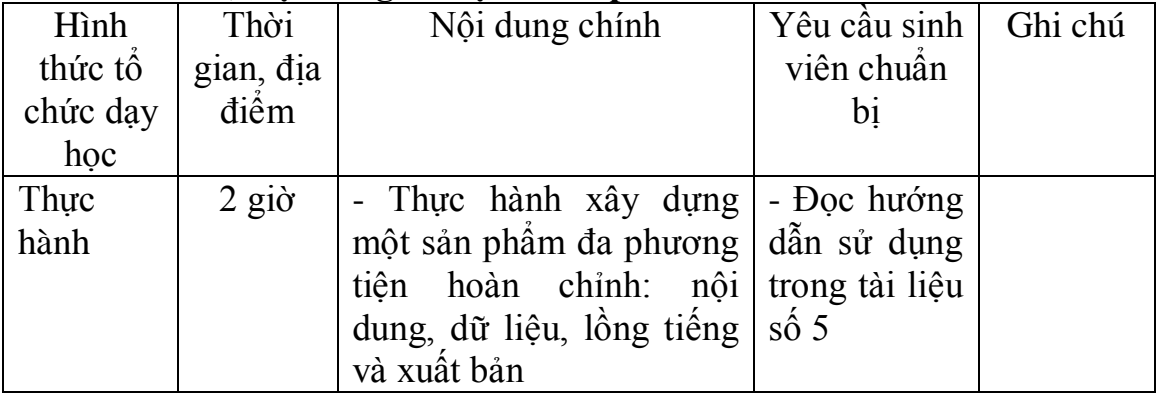

# **Tuần 13, Nội dung : Thực hành phần mềm MS-PRODUCER**

# Tuần 14, Nội dụng : Bài tâp xây dựng sản phẩm đa phương tiên

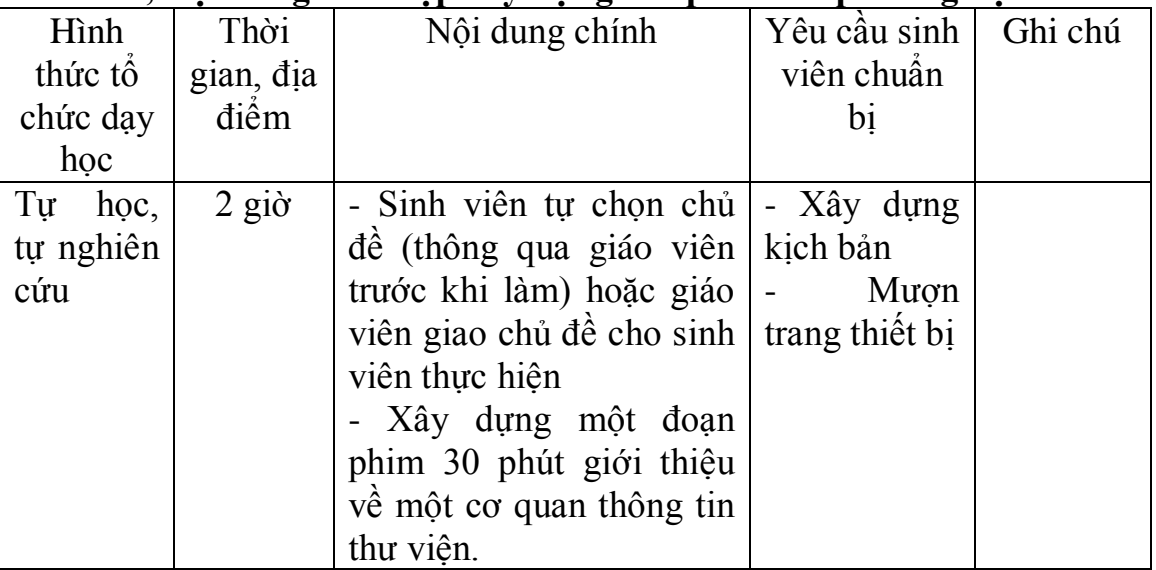

# **Tuần 15, Nội dung : Ôn tập và giải đáp thắc mắc**

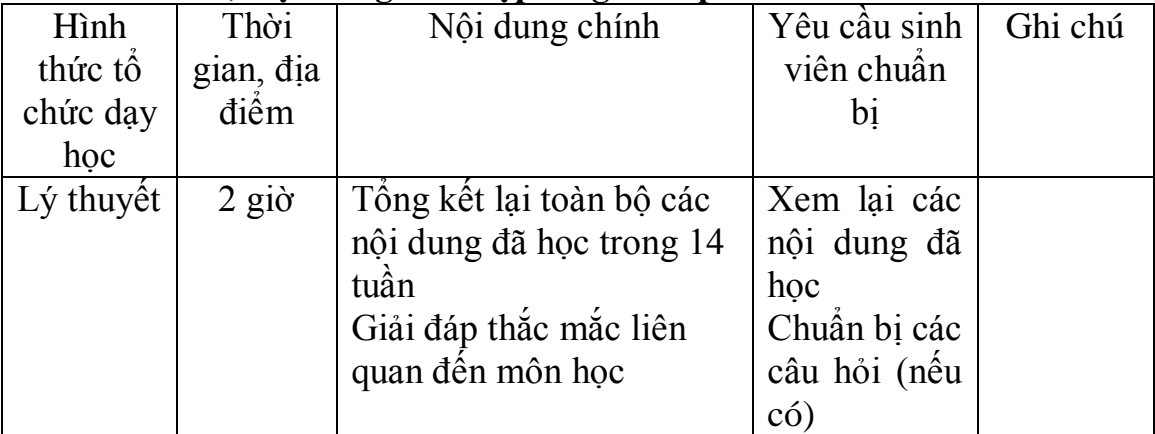

# **8. CHÍNH SÁCH ĐỐI VỚI MÔN HỌC VÀ YÊU CẦU KHÁC CỦA GIẢNG VIÊN**

Các bài tập phải nộp đúng hạn. Nếu không đúng hạn sẽ bị trừ điểm (Trừ 1 điểm nếu nộp muộn từ 1-2 ngày; trừ 2 điểm nếu nộp muộn từ 3-4 ngày; trừ 3 điểm nếu nộp muộn tử 5 ngày trở lên).

Thiếu một điểm thành phần (bài tập, bài kiểm tra giữa kỳ), hoặc nghỉ quá 20% tổng số giờ của môn học, không được thi hết môn.

# **9. PHƢƠNG THỨC, HÌNH THỨC KIỂM TRA - ĐÁNH GIÁ KẾT QUẢ HỌC TẬP MÔN HỌC**

# **9.1. Kiểm tra – đánh giá thƣờng xuyên**

- Giảng viên đánh giá và kiểm tra quá trình tham gia vào việc học của sinh viên thông qua các họat động:

- + Tham gia các buổi nghe giảng lý thuyết;
- + Đọc tài liệu và chuẩn bị bài trước khi lên lớp;
- + Làm bài tập và nộp đúng hạn;
- + Tham gia phát biểu xây dựng bài;
- + Tham gia tích cực các buổi thảo luận.

## **9.2. Kiểm tra – đánh giá định kỳ**

Sinh viên được đánh giá kết quả học tập thông qua 5 nội dung sau:

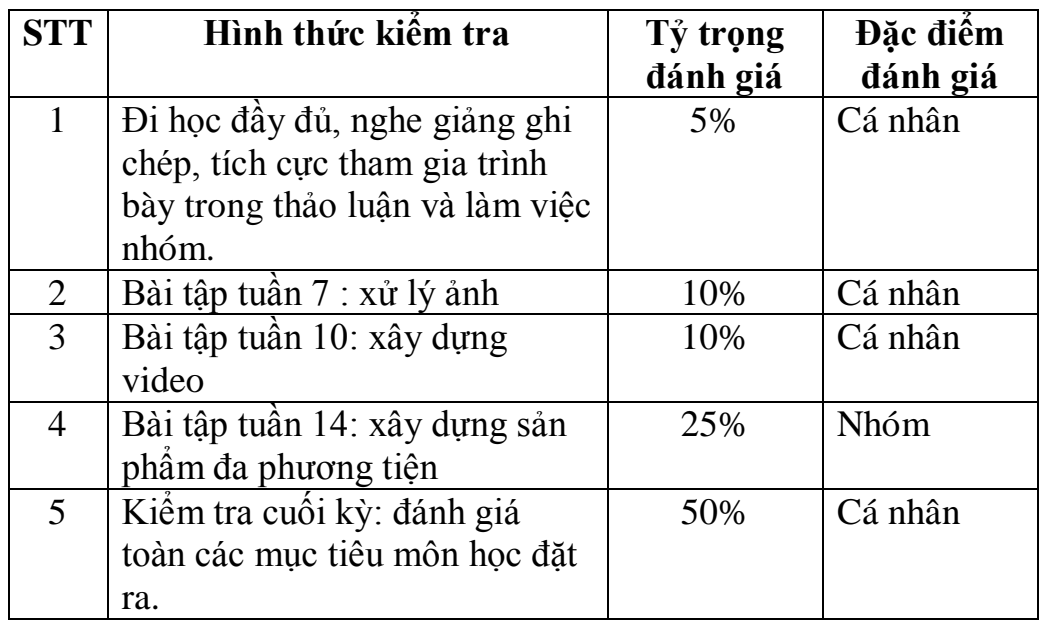

## **9.3. Tiêu chí đánh giá các loại bài tập**

#### **- Tiêu chí đánh giá bài tập cá nhân**

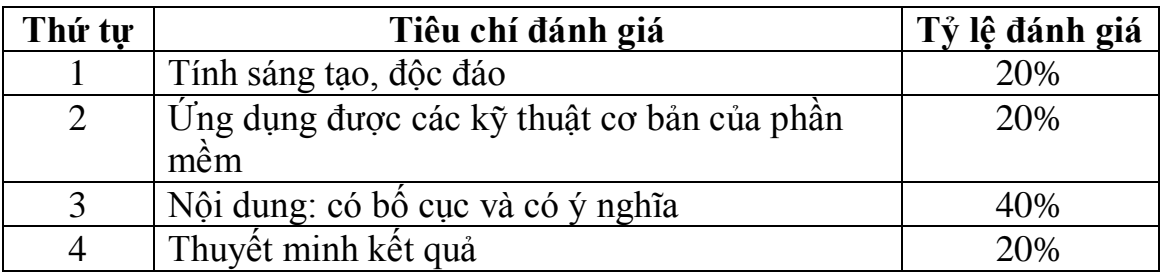

# **- Tiêu chí đánh giá bài tập nhóm**

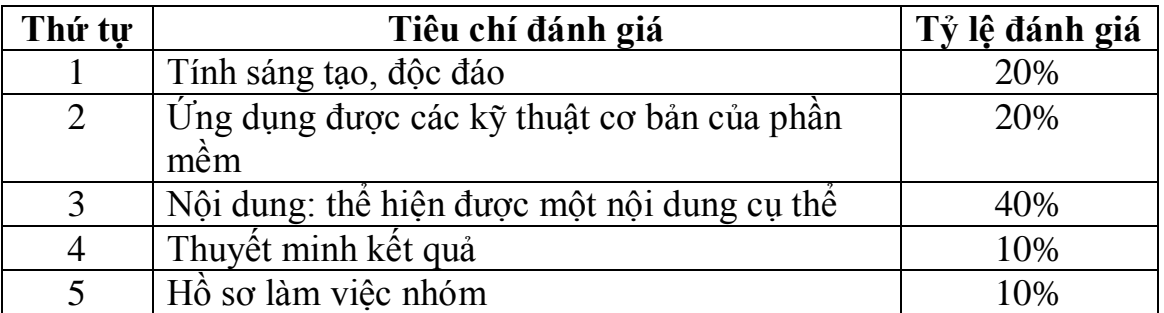

## **- Tiêu chí đánh giá bài kiểm tra giữa kỳ và cuối kỳ: thi trên máy**

- Trả lời và thực hiện tốt các nội đúng câu hỏi
- Thể hiện khả năng sáng tạo trong giải quyết vấn đề
- Ứng dụng tốt các kiên thức vào giải quyết yều cầu đề ra.

# **9.4. Lịch thi, kiểm tra (Kể cả thi lại)**

- Kiểm tra giữa kỳ:
- Thi hết môn:
- Thi lại:

#### **Duyệt Chủ nhiệm bộ môn**

**Giảng viên**

**TS. Trần Thị Quý**

**ThS. Đỗ Văn Hùng**